## **Funkce ve VBA**

## *1. Matematické*

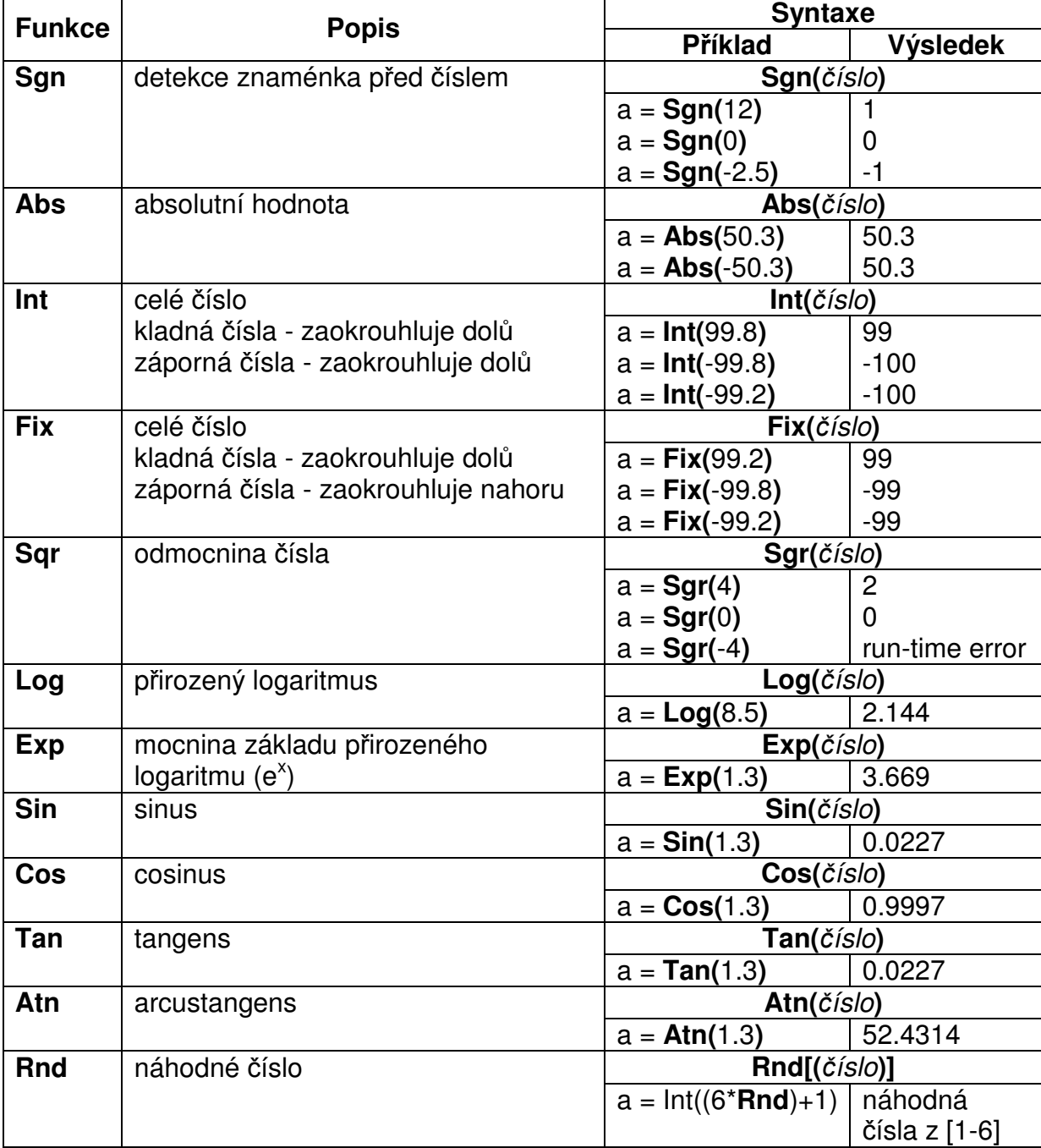

## 2. *Práce s řetězci*

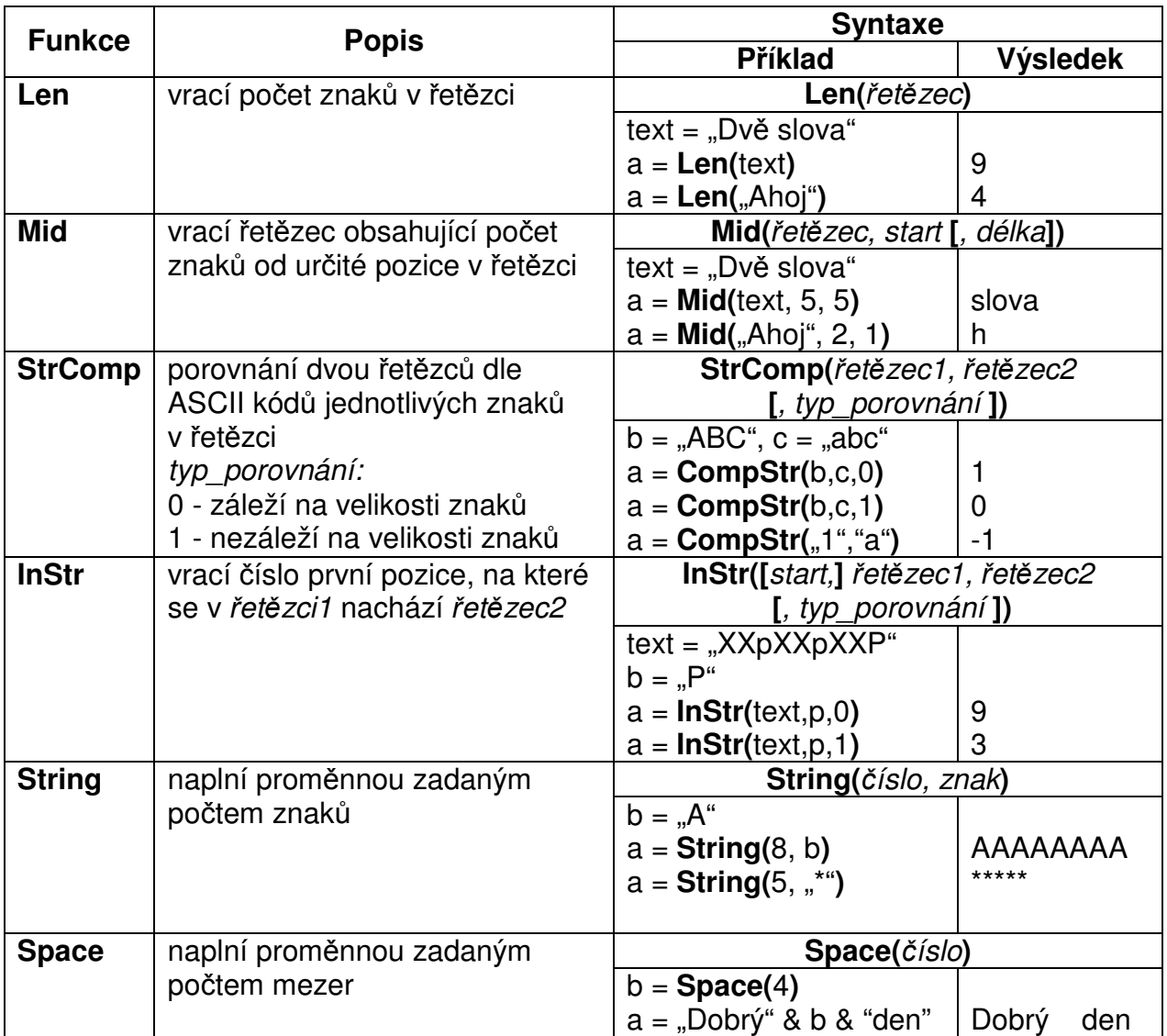

## *3. Konverzní funkce*

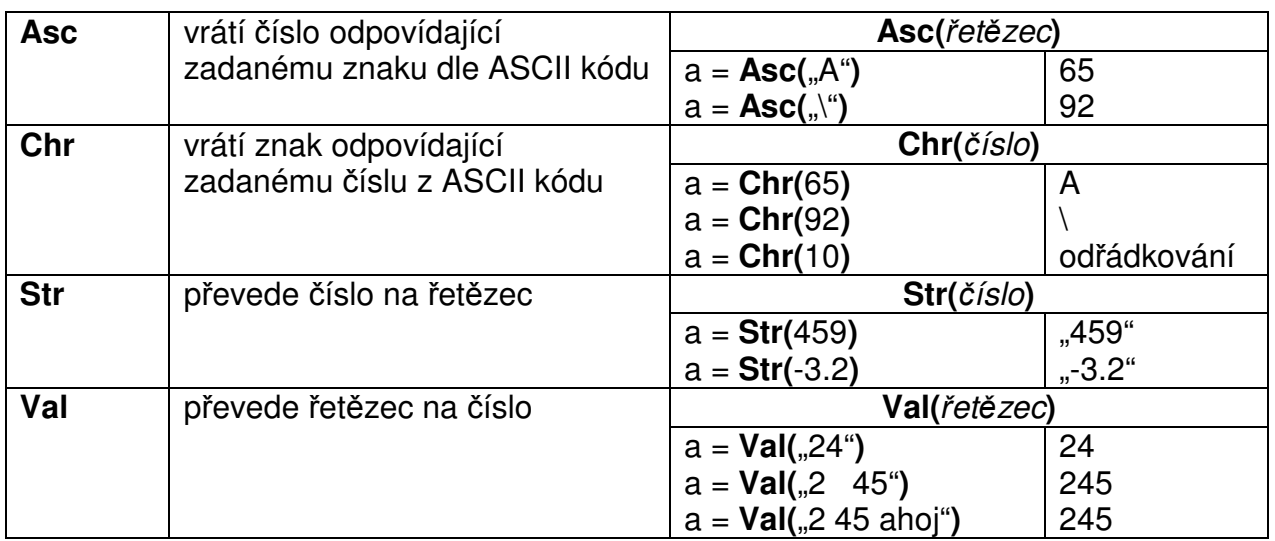